# **Matching, Batching, and Dispatching**

Give Day at UC Davis

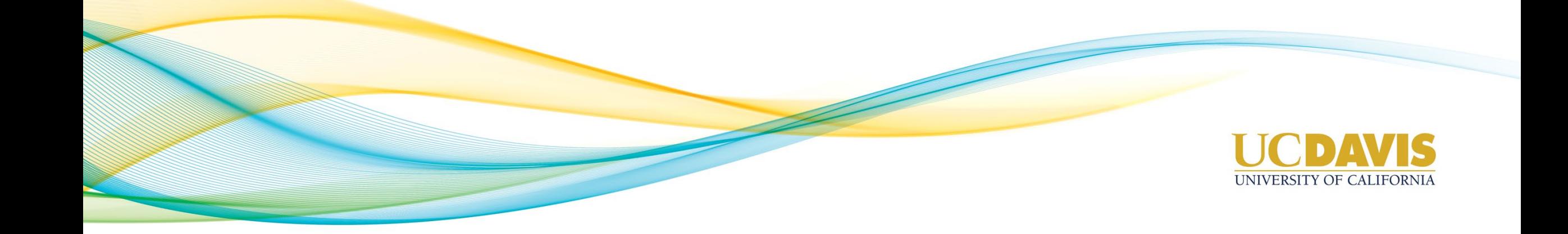

## **Advancement Services Give Day Play Map (2019) – UC Davis**

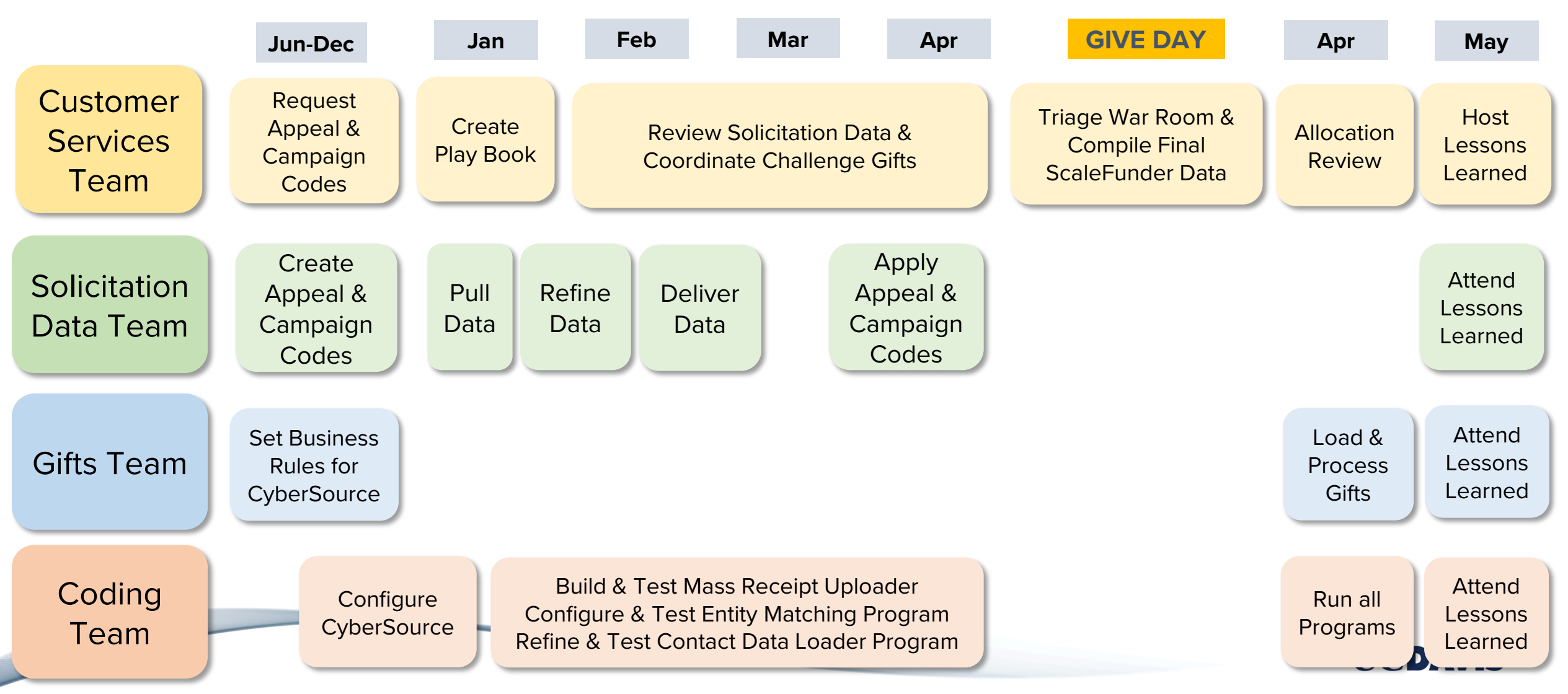

K.Best-Give Day-UC Davis-DVII-AoE

### **Give Day Gift Processing Timeline & Work Flow**

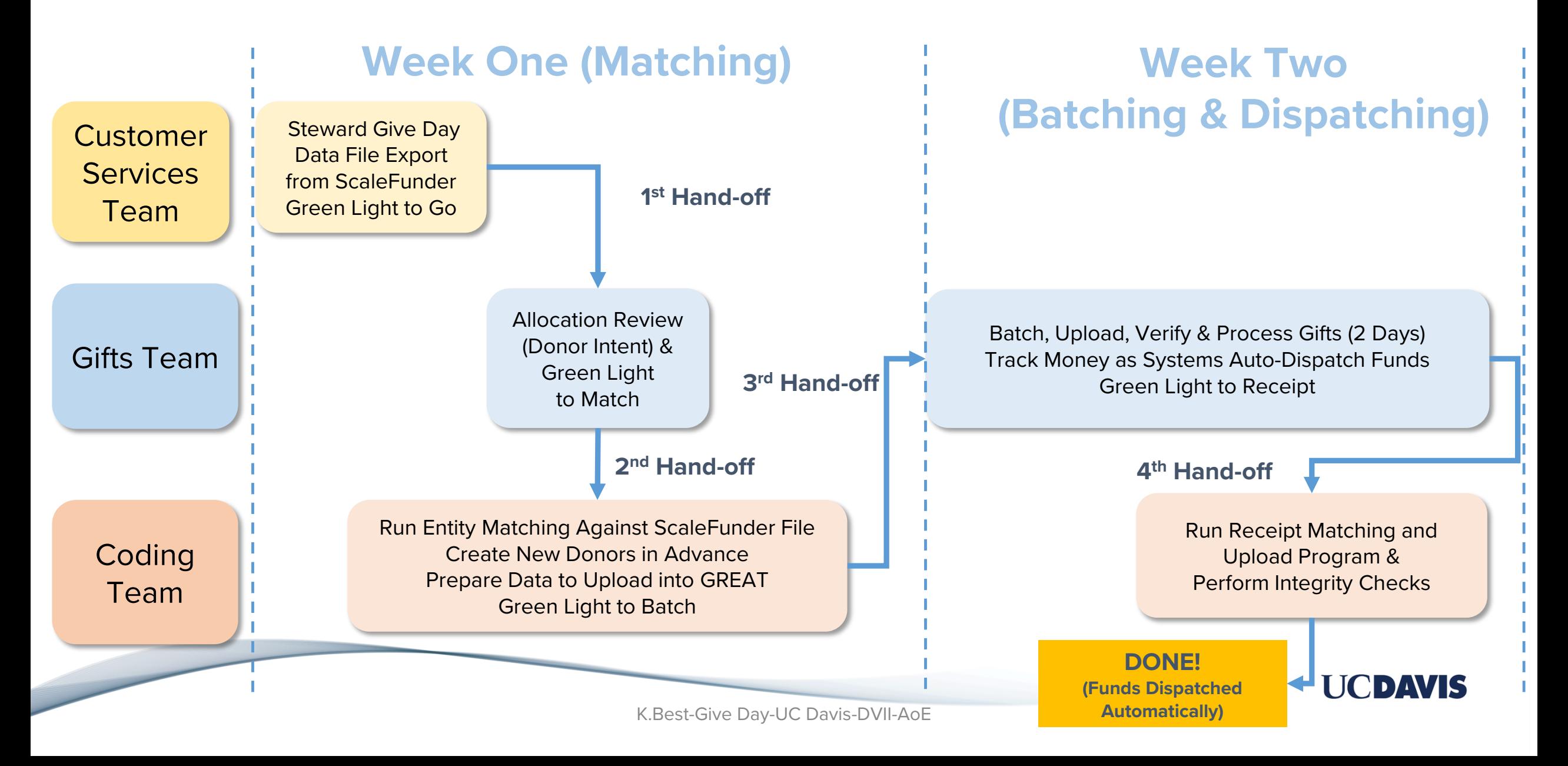

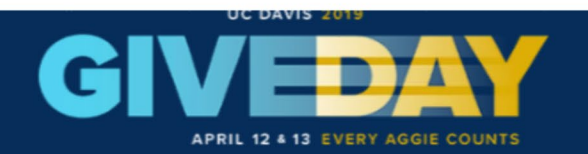

FAQ **AMRASSADORS CHALLENGES DONOR WALL** 

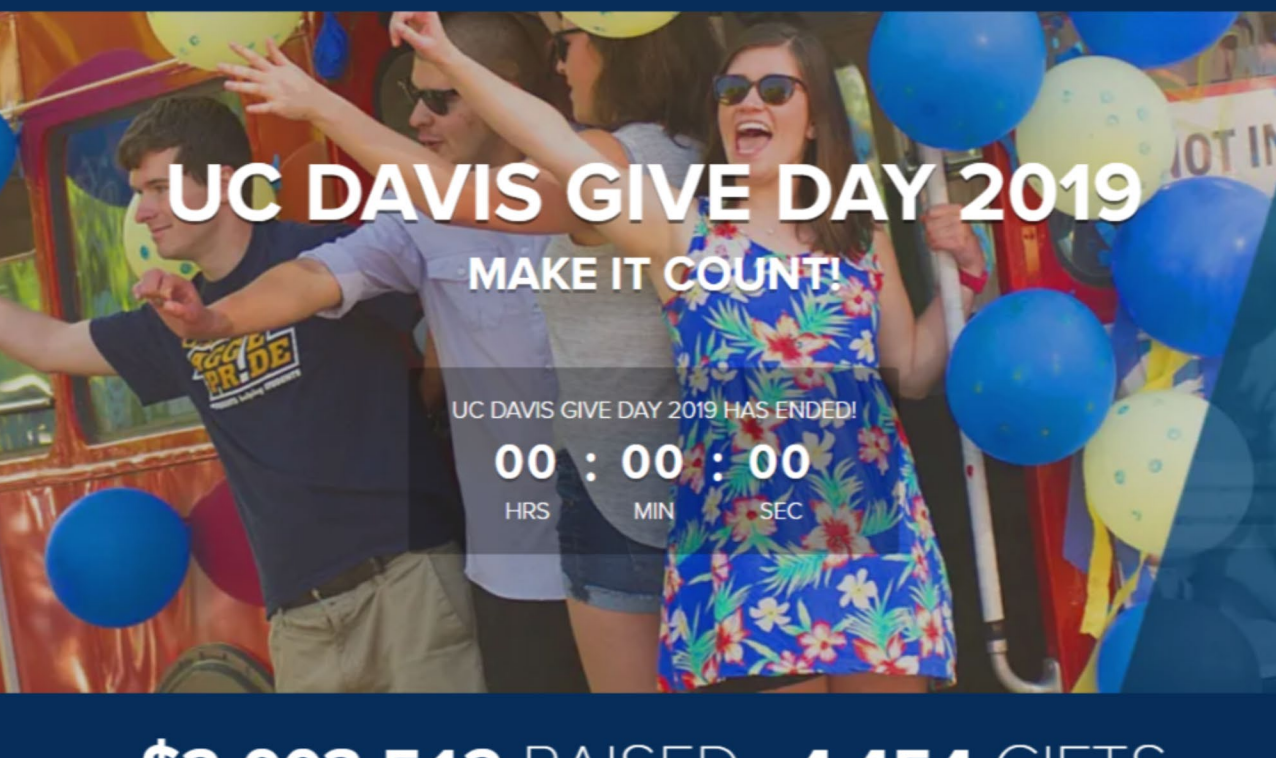

### \$2,003,512 RAISED 4,454 GIFTS

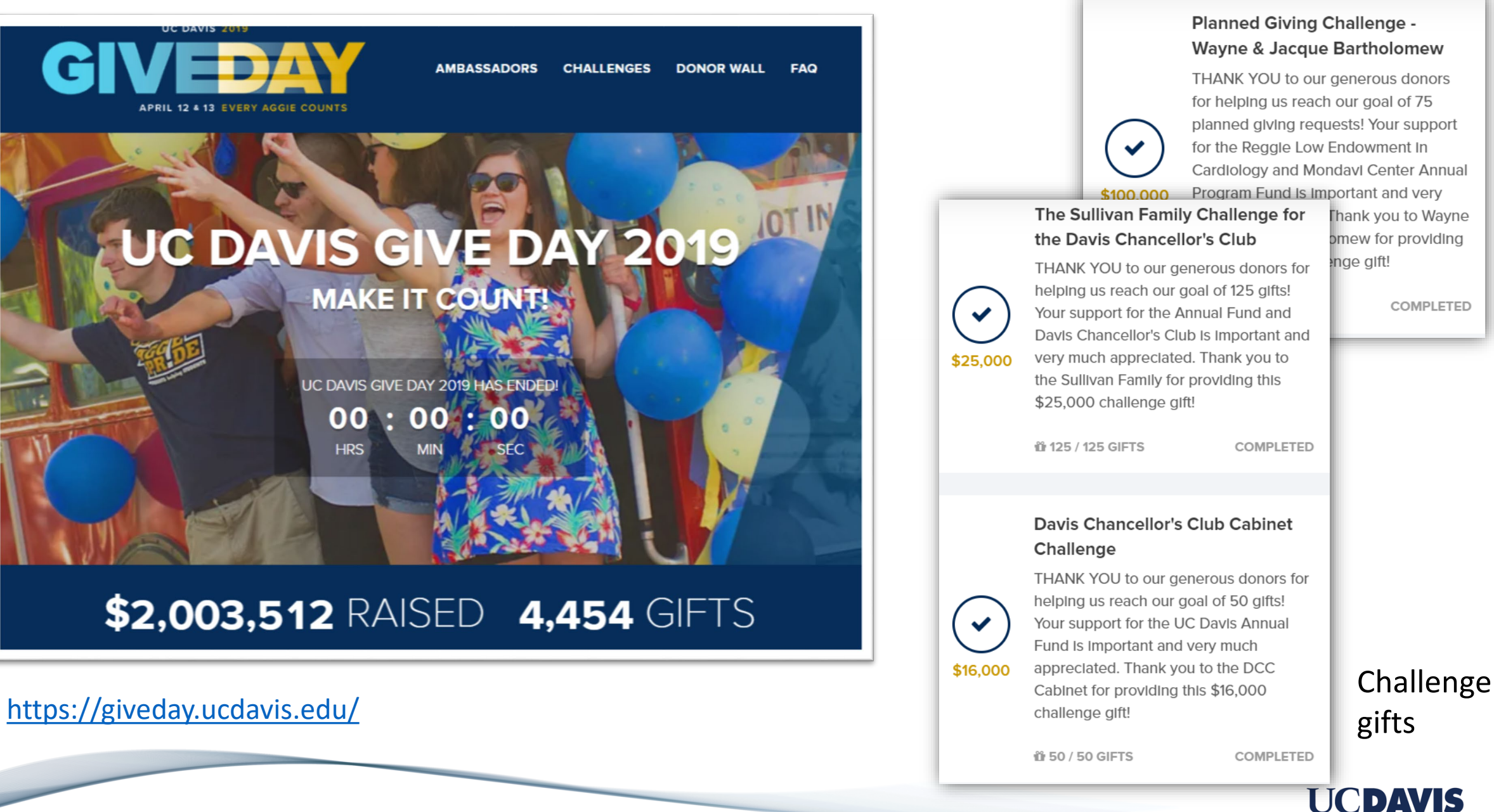

KBest-Give Day-UC Davis-DVII-AoE

### **Receipt Converter and Uploader Application**

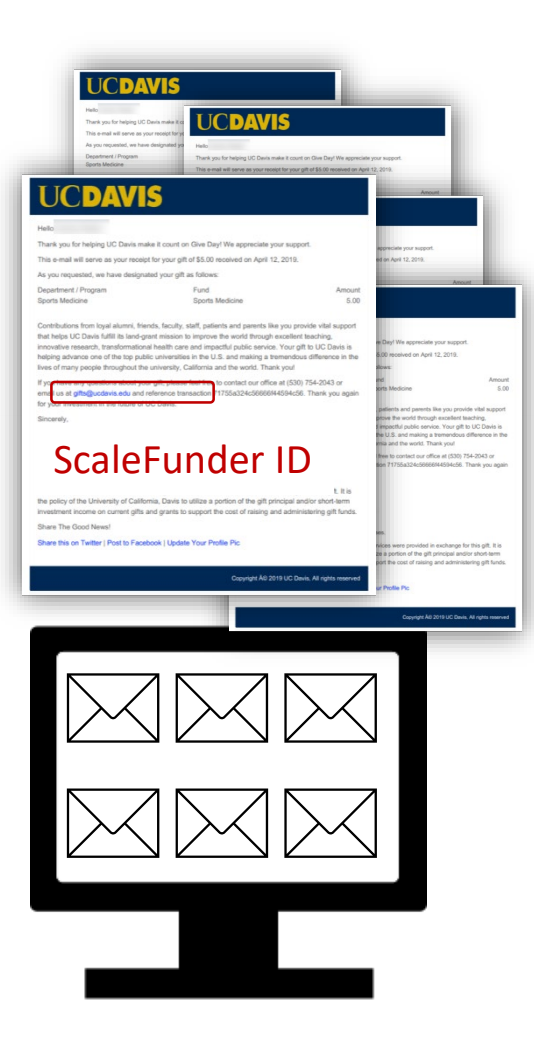

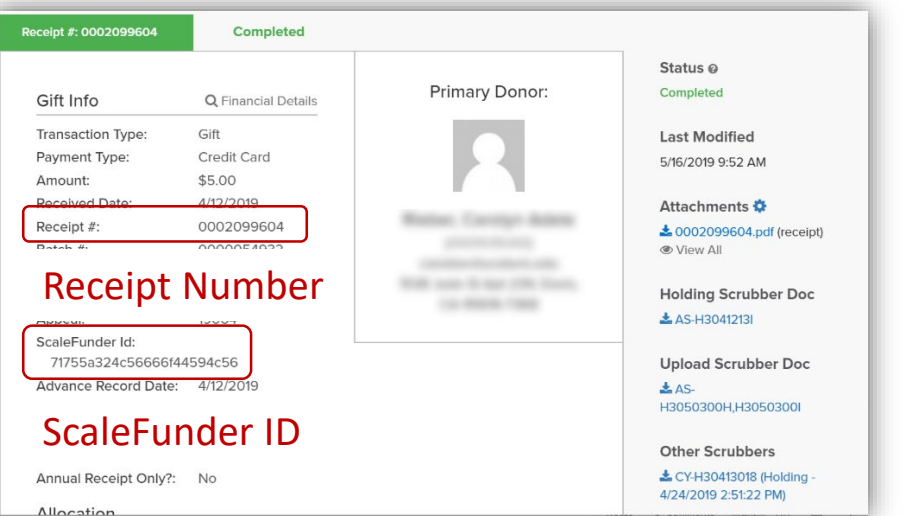

### Procedure for Each Email Receipt

- 1. Read email in dedicated receipt inbox
- 2. Find ScaleFunder ID in email
- 3. Find gift in GREAT ecosystem using ScaleFunder II
- 4. Extract the receipt number from gift record
- 5. Convert email receipt to PDF
- 6. Save as PDF with receipt number as file name
- 7. Upload PDF to gift record in GREAT
- 8. Additional access in Advance via Gift Documents

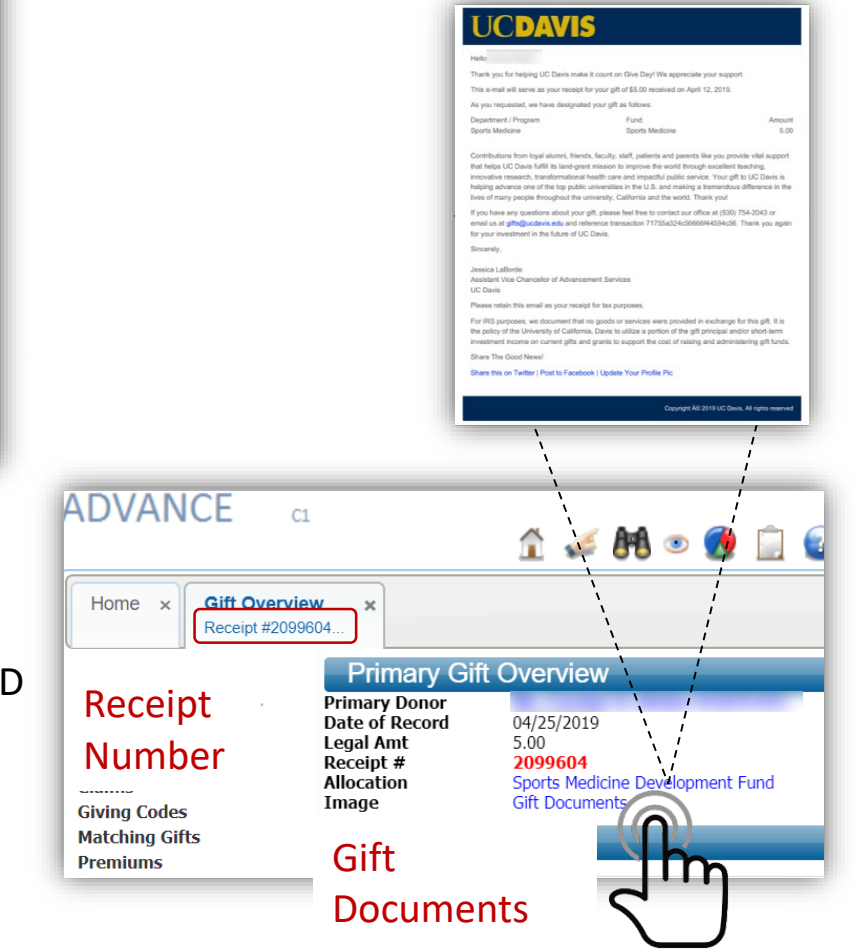

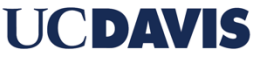

KBest-Give Day-UC Davis-DVII-AoE

### **Multi-Purpose Contact Data Uploader Application**

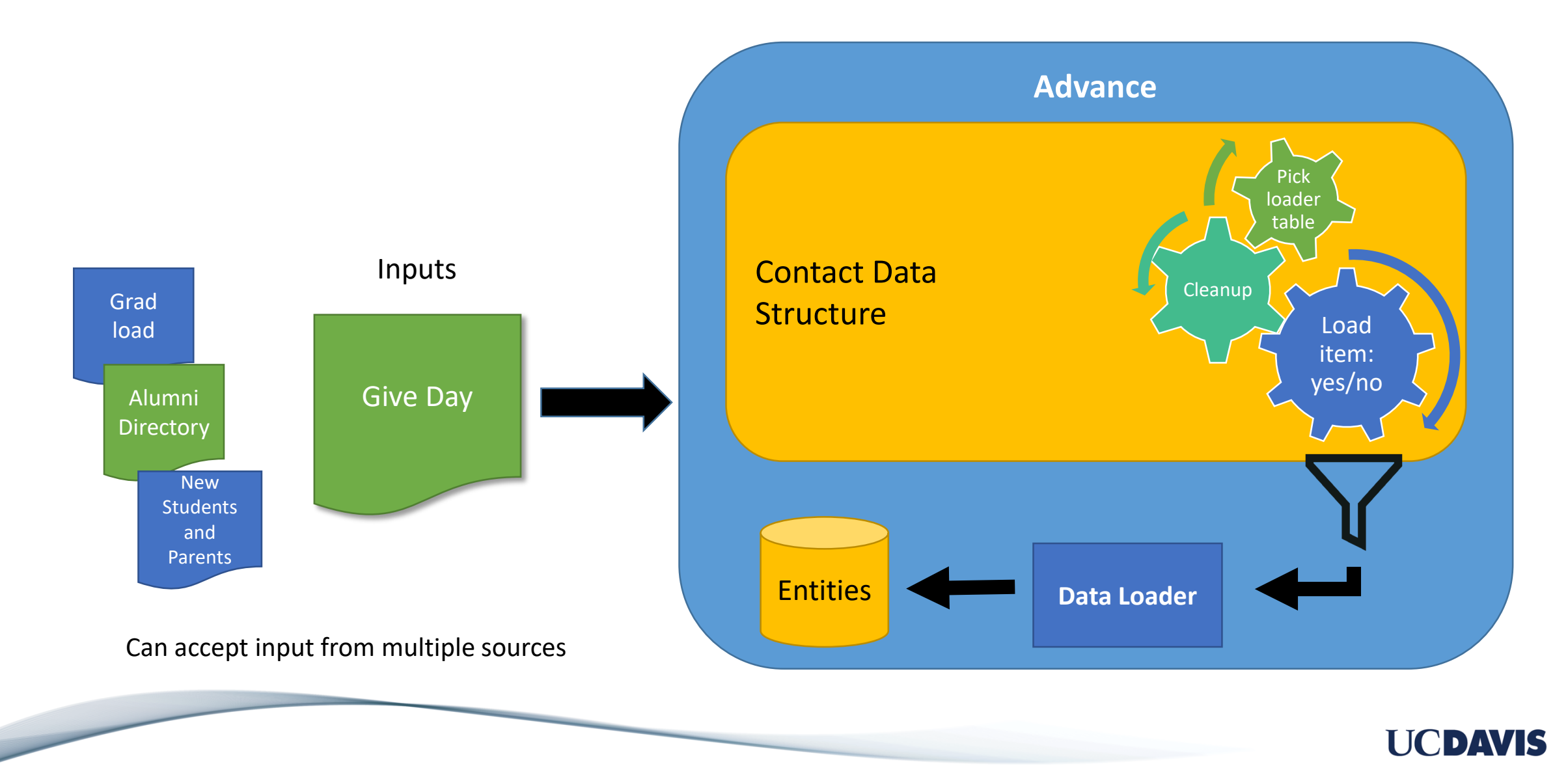